## **Namelist "Species\_Initialization"**

This data setup is used to define the initial field of species mass fraction over the domain.

## **Species\_Reference\_Value**

- Type : real value
- Reference mass fraction of species.

## **Initial\_Field\_Option\_For\_species**

- Type : integer value
- Option to define the distribution of the species mass fraction over the domain :
	- 0 : Uniform distribution
	- 1 or greater : Optional values associated to the field of species mass fraction defined by the users in the appropriate fortran module (see module user define init fields.f90). The reference value can be used to define the species mass fraction scale.

From:

<https://sunfluidh.lisn.upsaclay.fr/> - **Documentation du code de simulation numérique SUNFLUIDH**

Permanent link: **[https://sunfluidh.lisn.upsaclay.fr/doku.php?id=sunfluidh:species\\_initialization\\_namelist&rev=1475939657](https://sunfluidh.lisn.upsaclay.fr/doku.php?id=sunfluidh:species_initialization_namelist&rev=1475939657)**

Last update: **2016/10/08 17:14**

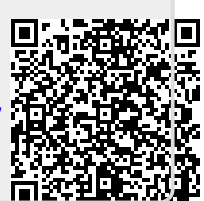